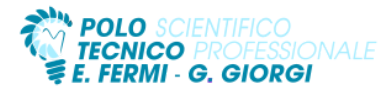

Prof. Alessandro Baroni e Prof. Marco Terranova 4BIF Sistemi e Reti.

Di seguito si farà riferimento al libro con la sintassi "Unità x – Ly" indicando l'unità didattica x e la lezione y ripresa dall'indice del testo utilizzato.

## **Testo di Riferimento**

*Sistemi e reti. Nuova Edizione Openschool. Volume 2 - Luigi Lo Russo, Elena Bianchi – Hoepli* **Materiale didattico aggiuntivo**

*Pubblicato sulla piattaforma didattica "Classroom" della suite di Google.*

**U**nità **D**idattica di **A**pprendimento: il livello di rete e il protocollo TCP/IP.

Conoscenze: sviluppo di Internet e del protocollo TCP/IP. Il confronto tra livelli ISO/OSI e TCP/IP. I 4 strati del modello TCP/IP e le loro funzioni. La struttura degli indirizzi IP. Le classi degli indirizzi IP. Differenze tra indirizzamento pubblico e privato. Assegnazione statica degli indirizzi. La messaggistica ICMP.

Competenze: Visualizzare lo stato di un PC. Utilizzare Packet tracer. Impostare i parametri di routing per far comunicare reti diverse.

Abilità: scomporre una rete in sottoreti. Definire reti con maschere di lunghezza variabile. Aggregare più reti in una supernetting. Assegnare staticamente gli indirizzi IP. Utilizzo di ARP per ottenere gli indirizzi MAC.

## **Contenuti:**

- 1. Il TCP/IP e gli indirizzi IP (Unità 1 L1).
- 2. Introduzione al subnetting (Unità 1 L2).
- 3. Subnetting: VLSM e CIDR (Unità 1 L3).
- 4. Configurare un host con indirizzi statici e dinamici (Unità 1 L4).
- 5. Inoltro di pacchetti sulla rete: NAT, PAT e ICMP (Unità 1 L5).

## **Laboratorio**

Simulazioni con Cisco Packet Tracer

- 1. L'emulatore Cisco Packet Tracer (Unità 1 Laboratorio L4).
- 2. Test e simulazione della rete (Unità 1 Laboratorio L5).
- 3. I router con Packet Tracer (Unità 1 Laboratorio L7).

**U**nità **D**idattica di **A**pprendimento: i router come dispositivi hardware.

Conoscenze: conoscere l'architettura di un router. Riconoscere i componenti hardware di un router. Conoscere le funzionalità di un router. Apprendere le caratteristiche di un SO per i router. Conoscere la procedura di boot. Conoscere la gerarchia dei comandi IOS.

Competenze: realizzare reti con router. Utilizzare l'interfaccia CLI di IOS. Applicare comandi **C**ommand **L**ine **I**nterface (CLI). Configurare un router.

Abilità: aggiungere interfacce a un router. Cambiare modalità operativa in un router. Inserire comandi nelle diverse modalità di accesso. Utilizzare i router con Packet tracer. Connettere due router in seriale. Connettere due router in Ethernet.

**Contenuti:**

1. Configurazione del router da linea di comando (Unità 2 – L1).

**Laboratorio**

1. Connessione di due router (Unità 2 – Laboratorio L1).

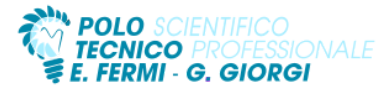

- 2. Packet tracer: configurazione del router in console (Unità 2 Laboratorio L2).
- 3. Packet tracer: rete con doppio router (Unità 2 Laboratorio L3).
- 4. Packet tracer: far comunicare due reti con un router in seriale (Unità 2 Laboratorio L4).
- 5. Packet tracer: router (Unità 2 Laboratorio L5).

**U**nità **D**idattica di **A**pprendimento: il routing: protocolli e algoritmi.

Conoscenze: conoscere le problematiche connesse all'instradamento. Conoscere il concetto di instradamento diretto e indiretto. Conoscere la differenza tra routing statico e dinamico. Conoscere le tipologie degli algoritmi statici.

Competenze: applicare algoritmi di routing. Interpretare le tabelle di routing. Individuare le relazioni tra grafi, alberi e spanning tree ottimo. Applicare le politiche di instradamento.

Abilità: configurare manualmente una tabella di routing. Individuare l'analogia tra reti e grafi. Sapere effettuare la ricerca del cammino minimo (shortest path).

Applicare l'algoritmo di Dijkstra e l'algoritmo di Bellman-Ford.

**Contenuti:**

- 1. Fondamenti di routing (Unità 4 L1).
- 2. Routing statico e dinamico (Unità 4 L2).
- 3. Reti, grafi e alberi (Unità 4 L3).
- 4. Algoritmi di routing statici (Unità 4 L4).
- 5. Algoritmi di routing dinamici (Unità 4 L5).
- 6. Routing gerarchico (Unità 4 L6).

**Laboratorio**

- 1. Rotte statiche: il comando route (Unità 4 Laboratorio L1).
- 2. Connessione di reti mediante router (Unità 4 Laboratorio L2).
- 3. Rotte statiche:
	- configurazione e gestione (Unità 4 Laboratorio L3).
	- collegamento seriale (Unità 4 Laboratorio L4).
	- Collegamento seriale ed ETH (Unità 4 Laboratorio L5).
- 4. Protocollo Routing Information Protocol (RIP) (Unità 4 Laboratorio L6).
- 5. Protocolli EIGRP, RIP e OSPF configurazione router fisici e creazione rete reale.

**U**nità **D**idattica di **A**pprendimento: lo strato di trasporto.

Conoscenze: capire i principi che sono alla base dei servizi del livello di trasporto: multiplexing/demultiplexing, trasferimento dati affidabile, controllo di flusso e di congestione. Descrivere i protocolli del livello di trasporto di Internet: UDP (non orientato alla connessione) TCP (orientato alla connessione), controllo di congestione TCP.

Competenze: verificare lo stato della connessione. Implementare i meccanismi che realizzano un trasferimento affidabile. Individuare e risolvere i problemi connessi con l'attivazione della connessione. Individuare e risolvere i problemi connessi con il rilascio della connessione.

Abilità: definire e utilizzare le porte e i socket. Individuare gli utilizzi del protocollo UDP. Definire il formato del segmento UDP. Definire il formato del segmento TCP. Utilizzare il protocollo three-way handshaking. Stimare il valore del timeout.

## **Contenuti:**

1. Lo strato di trasporto e il protocollo UDP (Unità 5 – L1).

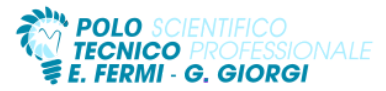

- 2. Il trasferimento affidabile e il protocollo TCP (Unità 5 L2).
- 3. TCP: problematiche di connessione e congestione (Unità 5 L3).

**Laboratorio**

1. Verificare le connessioni di rete (Unità 5 – Laboratorio Laboratorio L1).